## **Adobe Photoshop 2022 Full Product Key x32/64 2022**

Paint Shop Pro is an image creation and editing application that can be used to make photo retouching, web design, and other types of graphics. It has a large selection of editing tools that can be used to modify text, shapes, and images. Paint Shop Pro can be used with your computer and has a wide selection of features that can be used for both personal and professional projects. Once it is installed, you can open the program and start creating your own graphics. To install Paint Shop Pro, follow the instructions below.

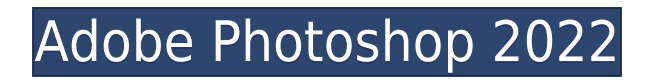

The best thing about the integration with Cloud Connection is that you can sync between an iPad and both Lightroom and Photoshop Elements. The advantage of an iPad is that it's not tethered to a computer, so it's easy to move around Adobe Scan is also available on the desktop (Mac and Windows). Lightroom is also available on desktop, which means that you have two scanned documents open, one on your Mac and one in Adobe Scan on the iPad. You could then start working with one or the other document. Lightroom has a couple of nice metrics for learning the types of content people are making. Along with the helpful history tab in the Library view, there's also the Lightroom Collections tab. This is where you'll find the categories you've created, and you can view the history of the content in each of these collections via the History tab. Adobe Lightroom's features are an extension to Photoshop's functionality. While Photoshop isn't a Design app and neither is Lightroom, they're part of the Creative Suite family and can work symbiotically in many ways. Lightroom is a useful tool series of plugins, add-ons, and tools that can easily open, import, edit, and organize content imported from any kind of digital camera or computer files. Open the image, click the key, and you'll see a small ribbon in the top right corner. Below the ribbon is the Lasso tool. Drag it over the area you want to crop away to remove the unwanted section. The jQuery Lightboxes plugin adds a fancy replacement for the standard modal boxes. When you select an image in Lightroom, it will open in a fancy lightbox that has your image centered above the modal.

## **Download Adobe Photoshop 2022With Licence Key Windows {{ Latest }} 2023**

The Heavy Body tool in Photoshop comes with an impressive set of controls that allow you to fine-tune a selection boundary so it meets your needs for good selection. This tool can have a powerful impact on your image. There's no doubt that Photoshop is one of the most popular photo-editing programs available. There are several tools in Photoshop that allow you to manipulate an image in ways that were never possible before. Here, we'll go over these tools, how to use them, and where to find them. A high-profile editor of one of the major movie studios is using a basic analog tool in order to efficiently select the right people for a given project. Chris Surber, an assistant editor on Sony Pictures' recent feature film "The Interview," describes the extensive use of the elliptical marquee tool in his current workflow. With the appearance of neural networks on the rise, it's likely that computers will have increasingly sophisticated processing

capabilities in the future. Thanks to advances in machine learning, computers have gotten very good at pattern recognition, and they're more likely to use complex algorithms to help deliver the most efficient results. In all likelihood, this trend will extend to select and search tools. You can select a bunch of points using a regular bullseye marquee and then use it to create a circle around those points. Besides, Adobe Photoshop offers several ways to draw a circle. Thanks to an update in Photoshop CC, you can now draw a curve with the direct selection tool, which is as simple and quick as it sounds. e3d0a04c9c

## **Download Adobe Photoshop 2022Free Registration Code Activation Code With Keygen [Win/Mac] x32/64 {{ Hot! }} 2022**

Aperture is a digital camera app for the iOS platform. It is owned by Adobe Systems and is an application that allows users to read images, edit images, rate images, create albums, and display images on the social media web pages. You can share images on social media via the iMessage, Twitter, Facebook, Flickr, and Tumblr. Since Aperture is compatible with other iPhone models, Photoshop can be used to edit images produced by two devices at the same time, this could be a great opportunity for both art and design professionals. Adobe illustrator is mainly developed by Adobe, they create vector graphics in Adobe Illustrator. It is a vector graphics editor, which is mainly used to create vector illustrations. It is also an animation tool in Adobe After Effects.If you are in need of something special, you can use Photoshop to edit it, like creating a new illustration, adding a new layer to an image, combining two images of different sizes, and much more. Illustrator will let you create inspiring icons that complement your website. It is a high performance image editing software developed by Adobe Systems. It is one of the most popular tools of image editing so far. Being an image editing software, it helps in editing of images taken from any devices, which were connected to computers via ADSL, wired or Wi-Fi. With native GPU acceleration, it is the best app for designing and editing photos and graphics. It is a powerful software that can be used for designing graphics, albums, images, videos and many other projects. Along with this, the tools are developed for adding special effects to the images, it can be used for compositing images, retouching, cropping and much more. For printing purposes, Photoshop can be used for designing banners and building websites.

font effect photoshop download font adobe photoshop download font awesome for photoshop download download font vni d?p cho photoshop download arial black font for photoshop bangla font download for photoshop walt disney font photoshop download download font photoshop for windows downloading font to photoshop download proxima nova font for photoshop

The best feature of Photoshop is that it is the ultimate image editing software. You can edit any type of image; text, logo, graphics, digital photos or more. To create a new image, you can drag and drop any type of file and create something

completely different and artistic. This software lets you edit an image and then you can easily save it in the formats, such as PNG, PSD, or PDF files. Photoshop gives you a lot of options to create amazing artwork, especially for designers. It will allow you to add different layers and blend them with each other to create new art. The next generation of Adobe Photoshop CS4 includes other tools and a lot of powerful features like Content-Aware fill that lets fill the blank areas within or between two layers or replace them with the previous content. The Content-Aware fill feature is very useful for people who want to composite pictures together. In the first release of Photoshop, the software named Photoshop 1.0 had a few features such as import from, insert from, mask, levels, and tools. It had a lot of limitations. But in recent years, the software has grown into a different shape with lots of capabilities and we could say that it has reached its full potential, but the types of images it can handle as well as the number of layers it can create are still limited. Nowadays there are dozens of powerful features that make it one of the most efficient software around. The speed in the software is great and you can create something really impressive within a few seconds. But sometimes you might need to pay a subscription fee to have this powerful software.

At Adobe MAX, Adobe announced the release of Adobe Sketch, a new digital art and illustration software and associated platform coming to two new platforms, macOS and iOS. The new release brings Sketch's pioneering capabilities including live paint, vector controls, and animations in a single, complete tool. **With Sketch you can draw, position shapes, add expressive paint effects,** and apply animation. Sketch is built from the ground up as a high-fidelity workflow, such that you can start with simple shapes and paint a complete design in minutes. All elements are separate and live, linked together as layers and selections. You can use a stylus on a seamless canvas without losing the connection of strokes when you go from painting to drawing. As part of its rebrand, Adobe has released a new logo and website. The company has also updated its other apps, including Photoshop Cloud, Lightroom Cloud, Muse, Creative Cloud Libraries, and more. Adobe has updated its layout and page hierarchy, and redesigned the user interface. The updates are made in response to feedback from users and product teams to improve the workflow in connection with Adobe XD. Adobe has updated its Illustrator CC 2018 for Mac with many new features, including a redesigned user interface, a new layout pane, new vector tools, new artboards, and the introduction of Content Frame. After applying Content Frame to a frame, you can insert art, text, and objects into the frame as layers, and then export the frame as a web page, an image, or a video.

<https://zeno.fm/radio/car-radio-code-calculator-alpine-mf2910> <https://zeno.fm/radio/native-instruments-intakt-v1-03-download-pc> <https://zeno.fm/radio/red-moon-miranda-gray-pdf> <https://zeno.fm/radio/enigma2-plugin-softcams-oscam-emu-sh4-1-34> <https://zeno.fm/radio/free-download-progressive-house-expansion-of-nexus-2-17> <https://zeno.fm/radio/intel-r-core-tm-2-duo-cpu-e7500-audio-driver> <https://zeno.fm/radio/download-silabus-dan-rpp-tata-boga-smk> <https://zeno.fm/radio/jmicron-firmware-update-tool> <https://zeno.fm/radio/full-proxy-switcher-pro-5-8-1-final> <https://zeno.fm/radio/rajini-murugan-full-movie-download-tamilrockers-free> <https://zeno.fm/radio/alien-vs-predator-3-multiplayer-crack-download> <https://zeno.fm/radio/virtual-sailor-7-full-crack> <https://zeno.fm/radio/kayakalpa-yoga-in-tamil-pdf-download>

The newly introduced content-aware tools are quick and easy to use, with the Content-Aware Scale, Content-Aware Move, and Content-Aware Fill capabilities that perform a digital image warping operation to match the edges of the content in an image to the edges of the surrounding pixels. The tools are useful for restoring missing or removed objects that can detract from the image's overall appearance. Photoshop's document support is now fully HTML5- and CSS-based, with new features including Control Points that can move and rotate multiple paths at one time and the ability to define custom path layers that can be used to add different effects like bevel and drop-shadow. If you ever had an idea of how an existing feature could be applied to a new situation, you can often find a way to do so using new features in Photoshop. Adobe Photoshop provides support for the latest major web browsers without requiring additional plug-ins. This means you can work faster and design more reliably whether you work on a computer with Internet Explorer 10, Internet Explorer 11, or one of the newest versions of Chrome, Firefox, or Safari. These new features also ensure that your websites are designed to adapt to new and emerging browser technologies like HTML5. Available in Creative Cloud, new Photoshop allows you to set the default theme and up to 40 unified color profiles. If you want more than one type of color to be consistently applied on your images, you can now easily do so with new tools. Additionally, you can now save additional size presets and quickly access them from a recently viewed file. Also, you can now create templates that can be applied to subsequent Photoshop documents without having to apply selections to images first.

The latest version of Photoshop also introduces a new button that opens the canvas or the editing tool when the user clicks on it. This feature especially solves the problem of a document floating on the screen while the user is trying to edit the document. To open the canvas you can either click on the image area, or you

can click anywhere on the canvas and the Photoshop will open the canvas on that location for editing. Another new feature in Photoshop is the ability to customize the default settings of a specific tool, quite like the designer can customize his tools. For example, if the user opens the photo editor and sets the zoom to 100%, the user can now zoom in with the pinch down gesture, again similar to the behavior in mobile applications. The default settings of a tool also include the hot key for the shortcut for that tool. The default hot keys for all the tools have been given a clear explanation in a separate window as to what each tool does and what the keyboard shortcut is for that tool. The latest version also adds a clear out box at the top corner of the window to the user to warn them if the document is corrupt or it has unwanted objects that the user can't move out of the way even though they are not needed for the user's design. The text tool in Photoshop will now limit the characters used for text. In the latest version the user will get a dialog box showing the "Number of Characters", which is a convenient way for the user to quickly make edits in a document without the need to drag the text box. The user will also get a warning notification when the user tries to create such a document. The latest version also introduces an option to restrict the applications to edit only imported or embedded documents. Another new option on the documents panel for the user to open from the new tool is to open a copy of the document and lock the changes made to the document.